## **https://www.comillas.edu/ PROCESO DE PETICIÓN DE PRÉSTAMO**

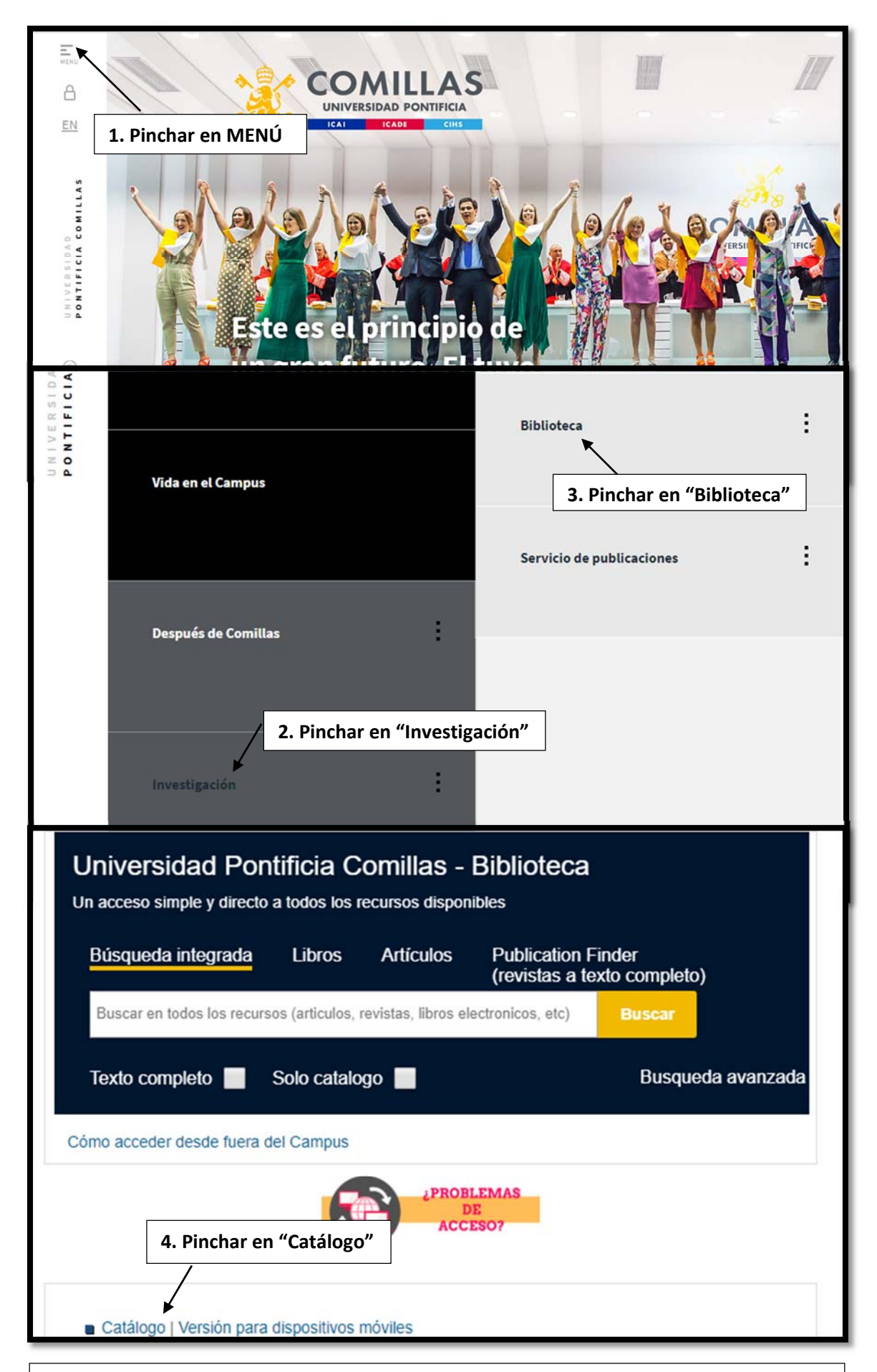

**\* Los diccionarios de sala de lectura no se podrán solicitar durante el período de exámenes, por lo que se cogerán directamente en la sala y se prestarán exclusivamente para el momento del examen** 

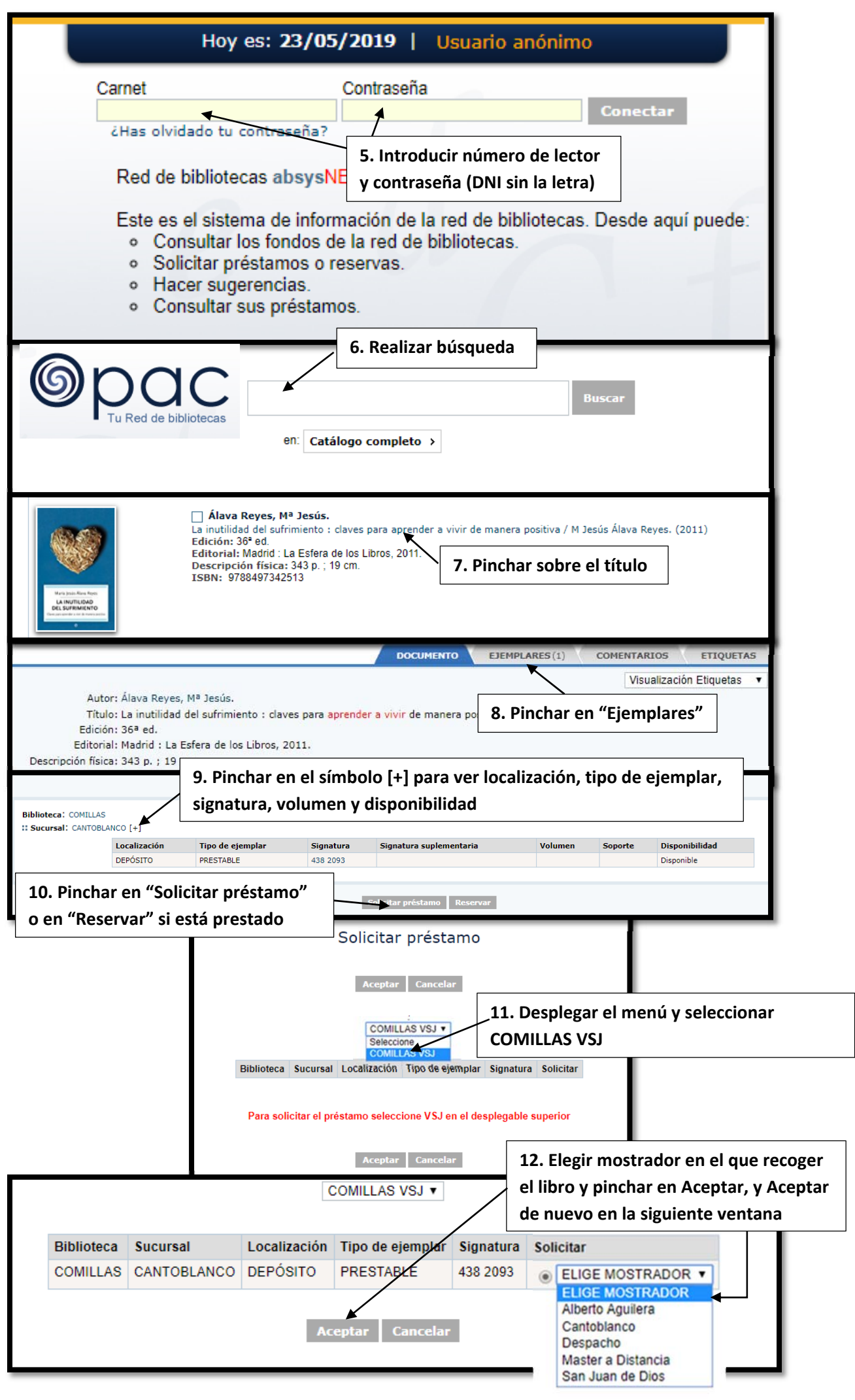